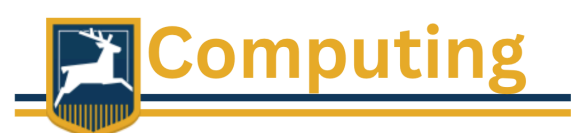

## Extend Activities for KS4 Computer Science

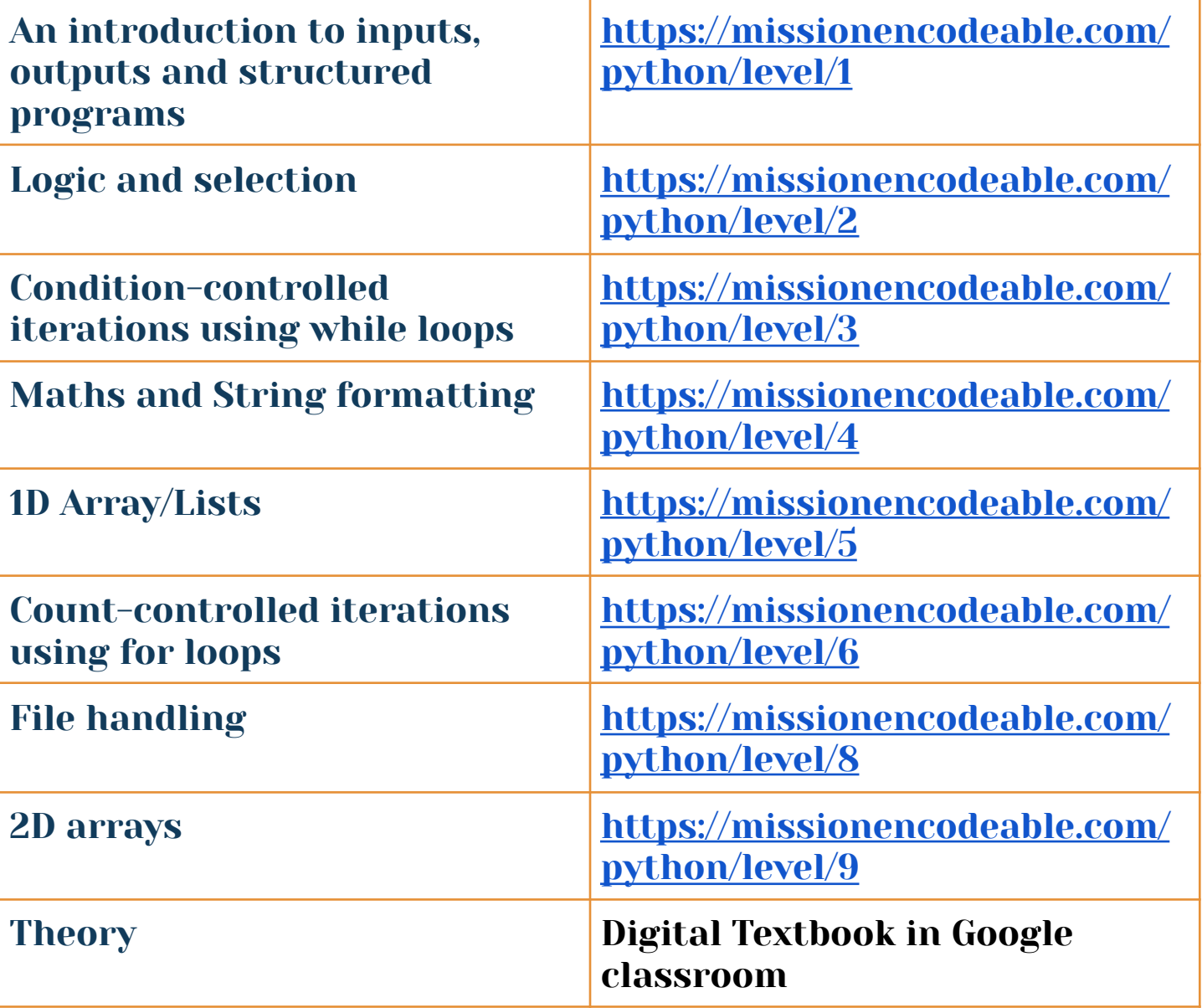